# read.me

Sean Ren, Peter Scheibel, Kha Nguyen, & Michael Mathews

#### • News in a stream

#### • News in a stream • Learn people's preferences on the fly

• News in a stream Learn people's preferences on the fly • Only show stories that people really care about

• News in a stream • Learn people's preferences on the fly • Only show stories that people really care about

*Reading news has never been that easy!*

#### Technology Stack

#### Technical

- Framework: Django
- Database: PostgreSQL, SQLite
- Server: Apache
	- Front-end: HTML, CSS3, Javascript/jQuery
	- 3rd Party API: FeedParser, Beautiful Soup, Readability

**Conceptual** • Classification: Naive Bayes Theorem

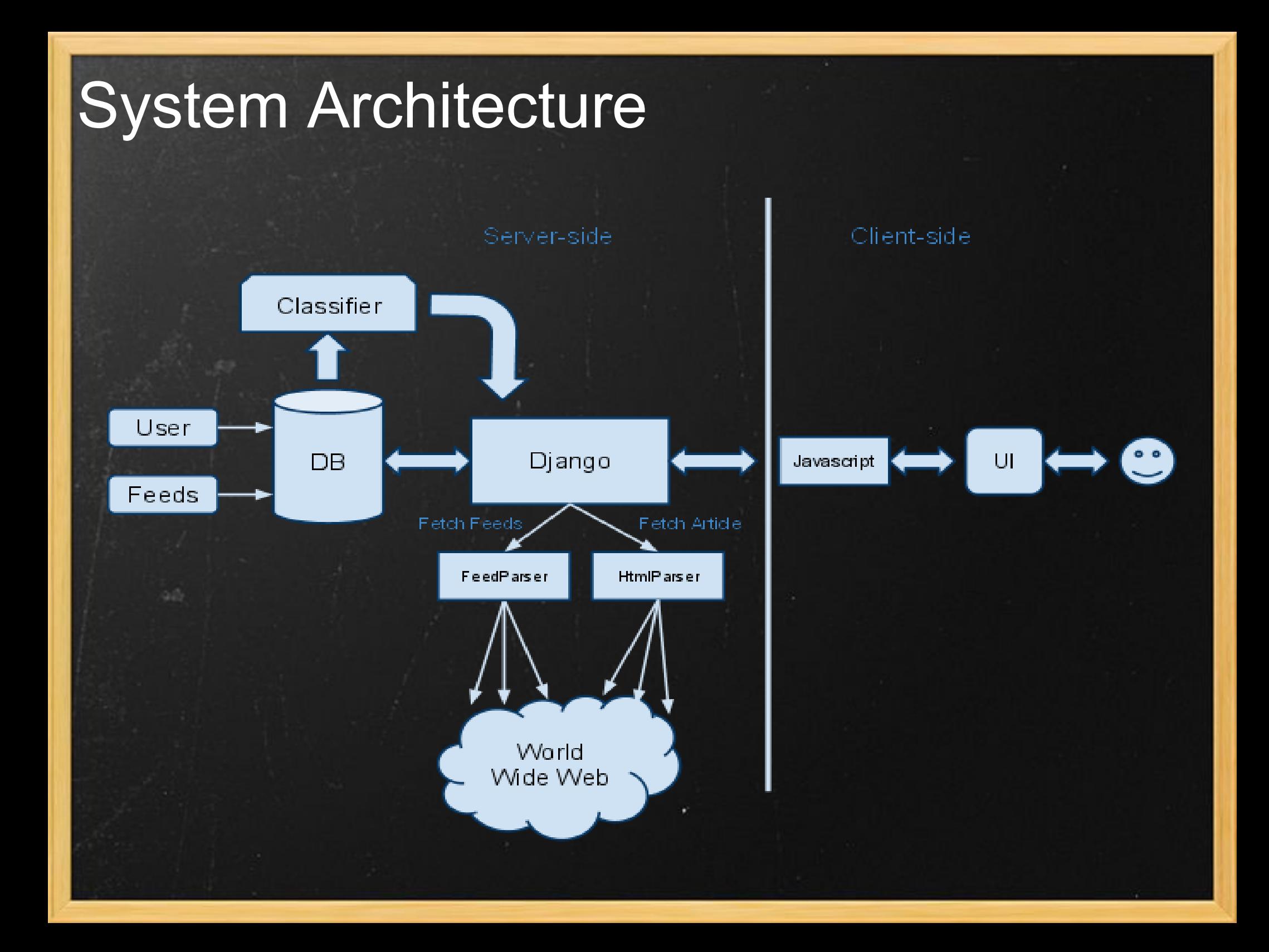

#### How it works

Users create categories and associate feeds with categories

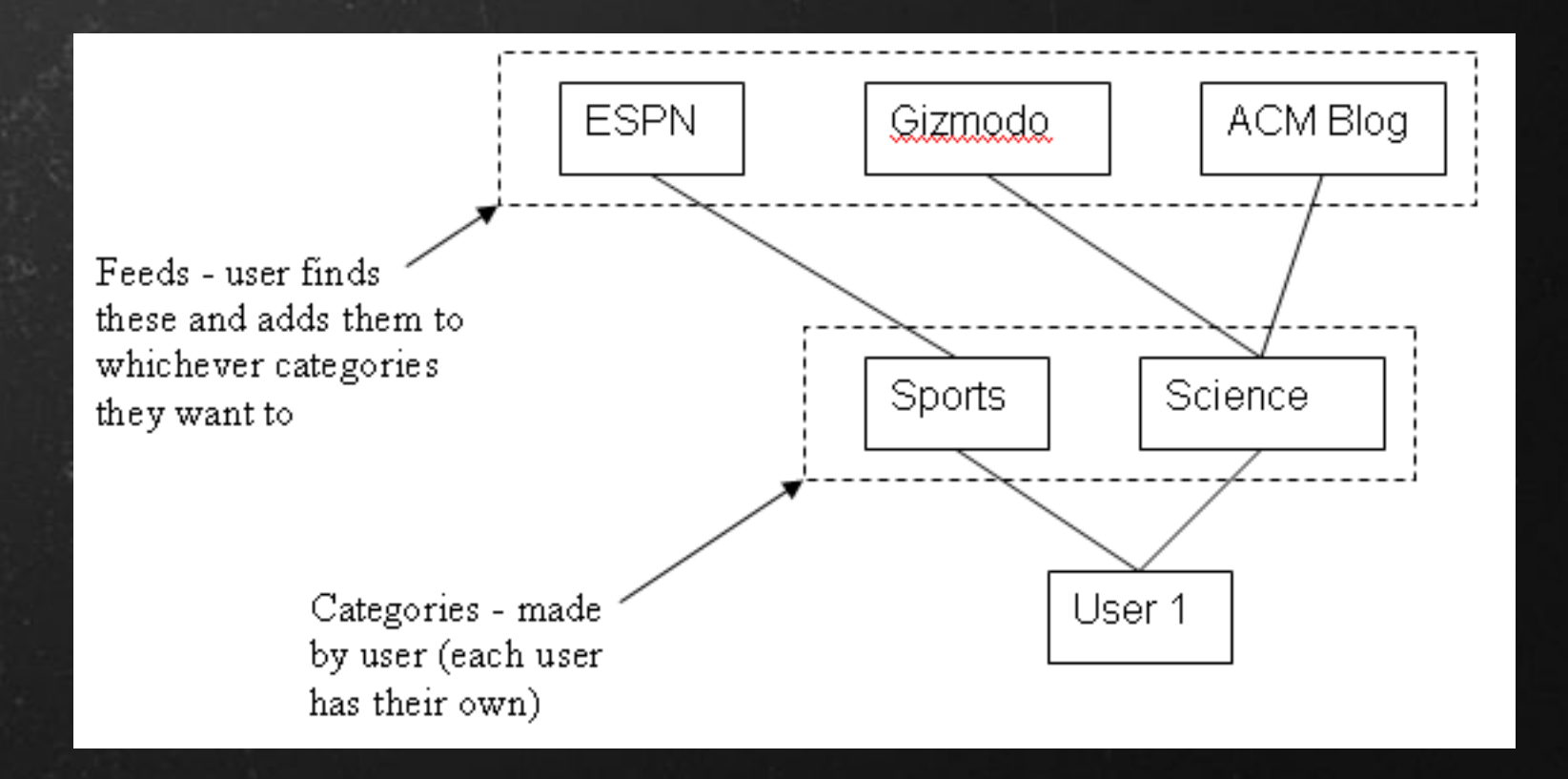

#### How Classifier works

Each category has an associated classifier Classifier is Naive Bayes with two classes (relevant vs. irrelevant) • Classifier initially inactive (user provides training examples as they read through articles) • Once the classifier is active, we decided we always want to return something • How to do this if all articles are classified as irrelevant?

#### How Classifier works

Naive Bayes assigns a score to each contending class, and assigns the classification with the highest score

Instead of returning only documents for which

$$
S_R > S_{\overline{R}}
$$

Assign  $S_R - S_{\overline{R}}$  to each document return the documents with the most positive difference

#### Recomm-engine Performance

• Tried three variants of classifier o Frequency based feature pruning Mutual information based feature pruning o No feature pruning Question to answer: can feature pruning be used to improve the precision and recall?

## Recomm-engine Performance (2)

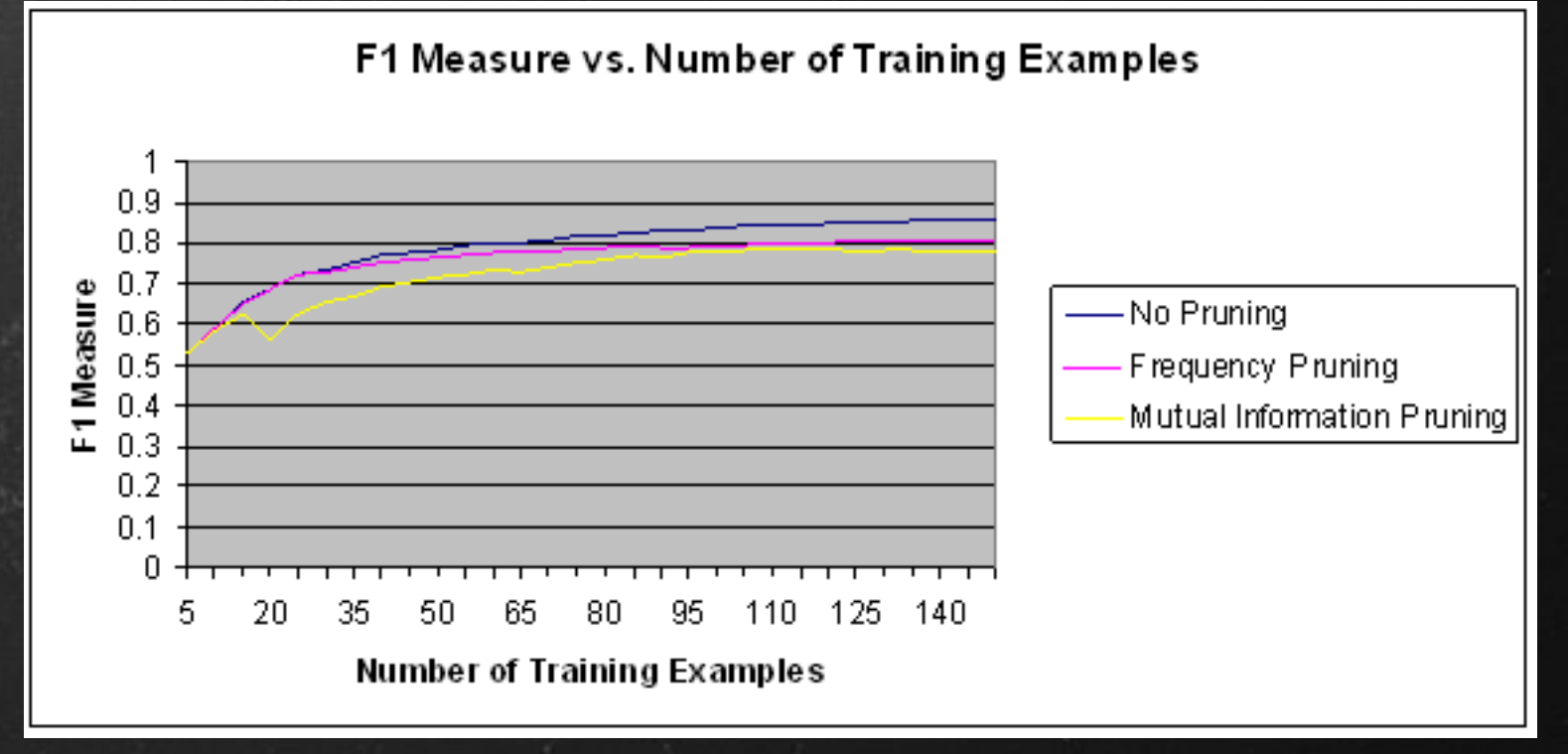

As it turns out, using pruning does not improve precision/recall

We didn't use pruning in the live service Although pruning reduces space so it may still be attractive

#### User Interface

Inspired by Flipboard for iPad, New York Times Skimmer Mimic newspaper style • Track user's behavior when reading articles (minimize user interactions) implemented with HTML, CSS3, jQuery

## Demo

## Read.me

# **Isn't that incredible?**

#### Usability Testing

See how people use read.me in real world scenarios 3 people first round Give them tasks, observe how they perform the tasks • Found lots of bugs and suggestions 2 people second round • Improvements!

# **What we learned in the usability tests?**

## Adding feeds is a difficult task

#### **RSS feeds tutorial**

help

#### 1. Find RSS feeds

read.me

• Look for an orange (or sometimes, red) RSS icon.

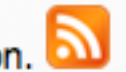

• If a website does not show an RSS icon like this like, find a link called RSS like below.

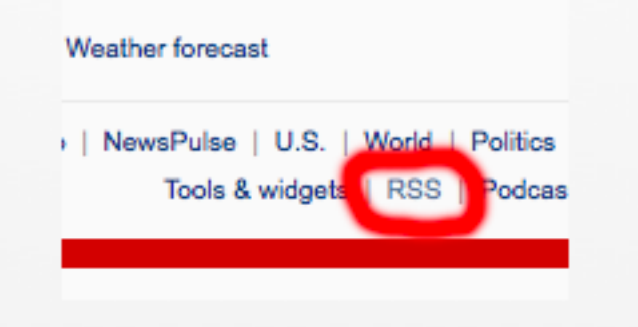

## Show feed source (x2)

#### **Dolphins send Jets to** second straight loss, 10-6

The Seattle Times: Home

The Miami Dolphins turned two early turnovers into their only points, beating the flat New York Jets 10-6 Sunday at the rainy Meadowlands.

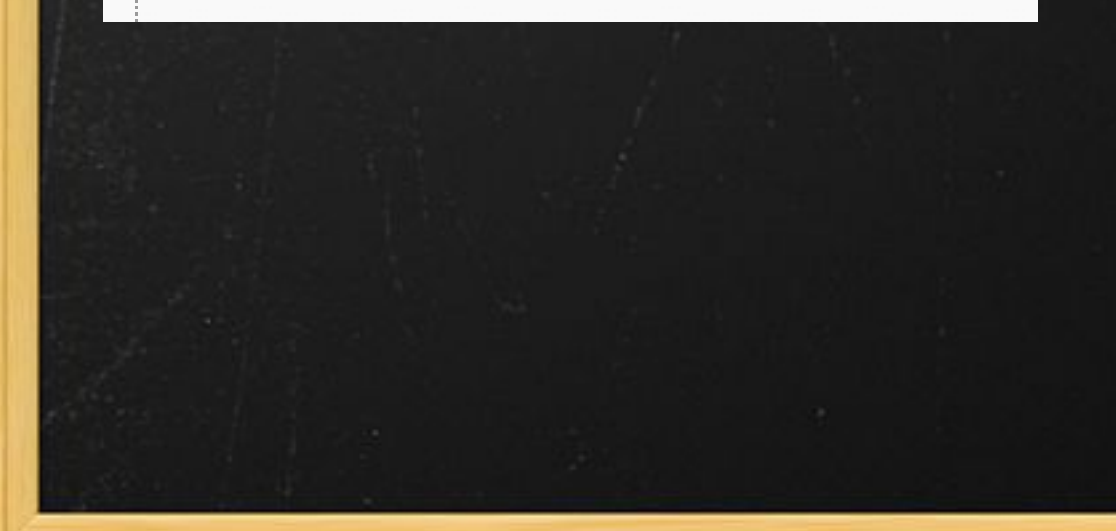

## Need feedback when adding a feed to a category (x3)

#### linguis **Technology** edit x

Feed added!

#### Bugs found

**Error parsing some feeds** • Hard to get the right content from HTML

How to fix? use Beautiful Soup (Python HTML parser)

#### What we experienced

• Create a web app • Deploy a Django app on Apache server Design an efficient database UI design and implementation (cool CSS3 properties) • Avoid reimplementing code (3rd-party code) • Classification: NB Usability Test

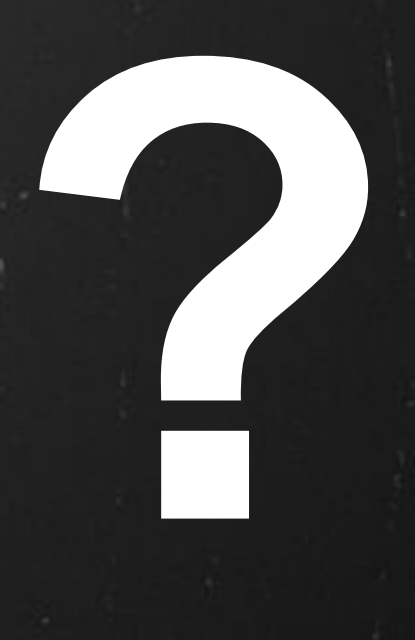

#### http://readme.cs.washington.edu